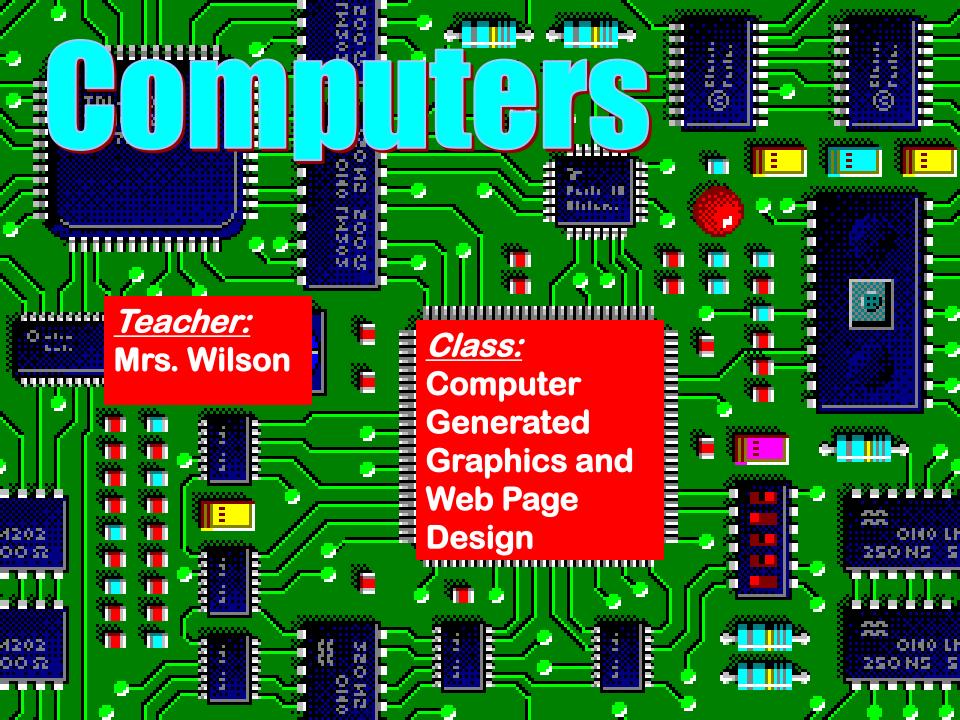

#### **Graphic Designers**

Students develop web pages that are published on the web.

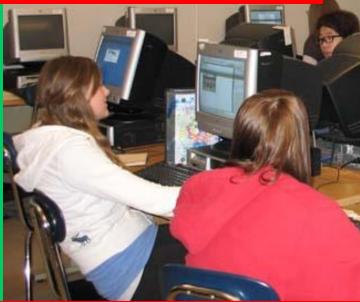

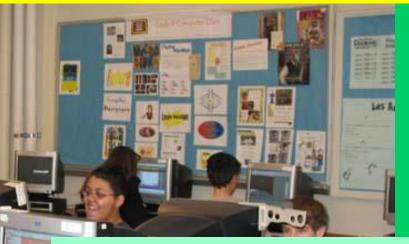

Students design and layout printed advertisements.

Students create and transform graphics, text, animations, and audio and video files.

#### **Transform Pictures**

With this capability it is possible to change how people look, apply effects and morph pictures into something new!

#### **Modify Images**

Use photo-editing tools to change a portion of a photograph and see yourself all over the place!

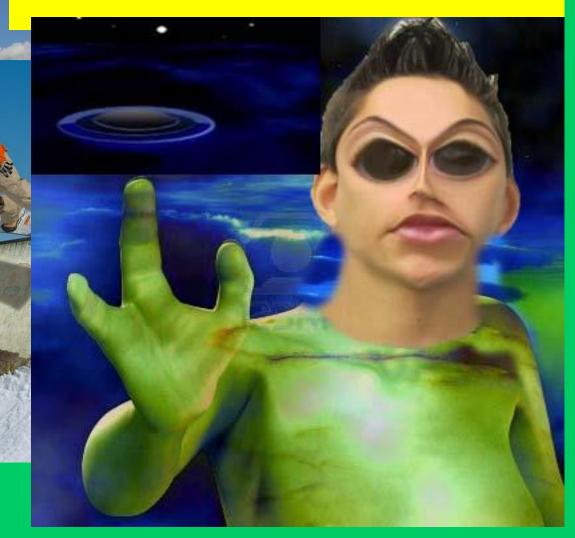

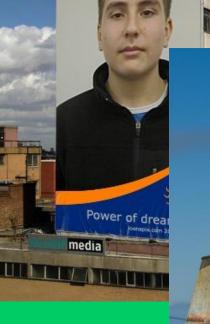

#### **Modify images**

HORAN K

#### Can You Believe Can You Believe Everything You See?

## Cloning

Photo-editing technique

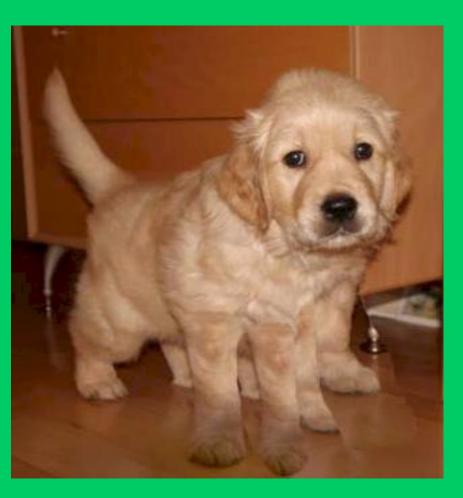

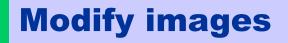

# **How about** ...

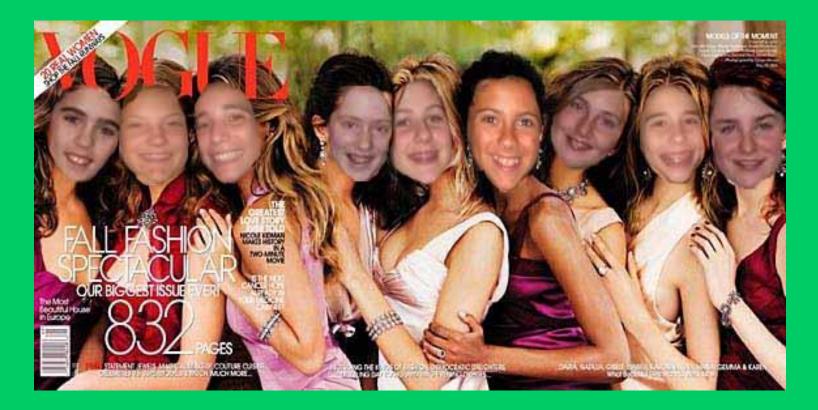

Making your friends the New Cover Girls for Vogue?

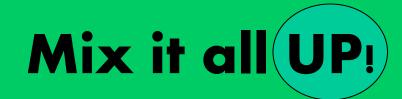

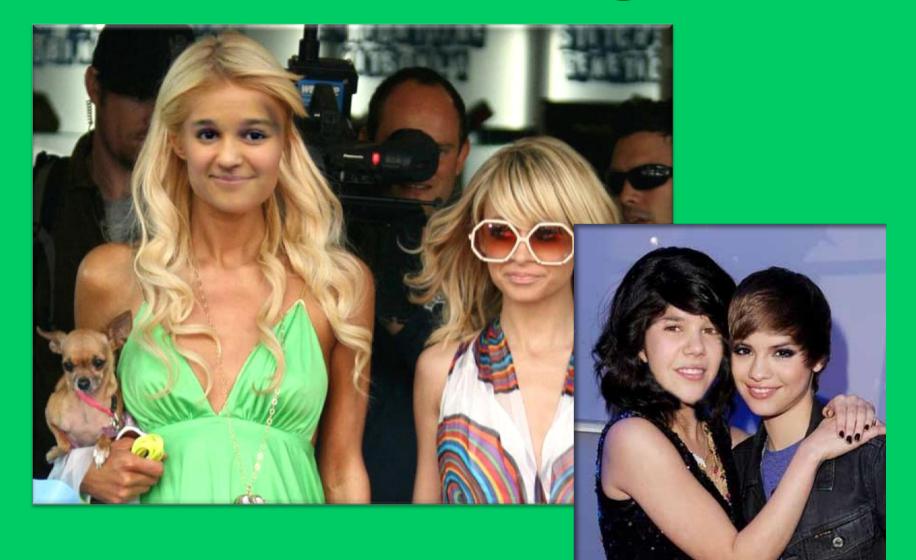

#### Create EYE-Catching Advertisements

TURG

#### **Graphics designers use special effects**

# Animation **Cueinden Students create animations.**

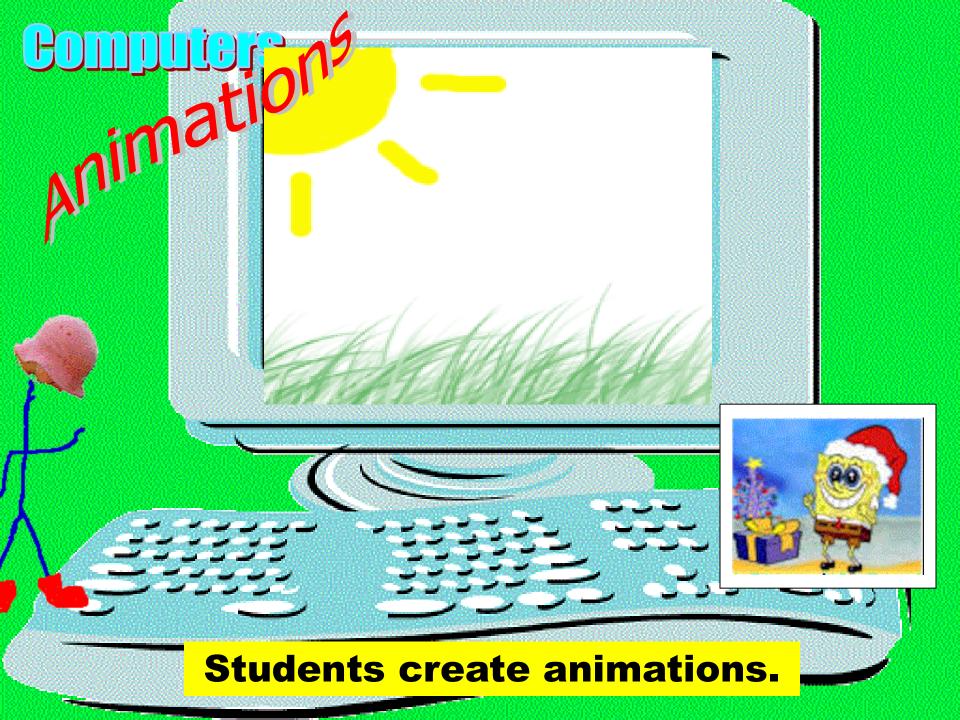

# Create

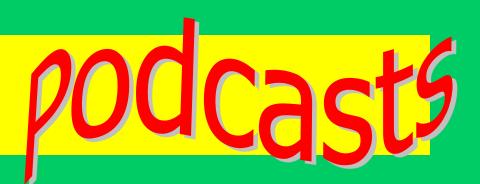

Record your story with Audacity

Record background music

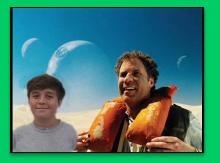

• Edit pictures to illustrate your story

Publish it to the web

let's see some examples...

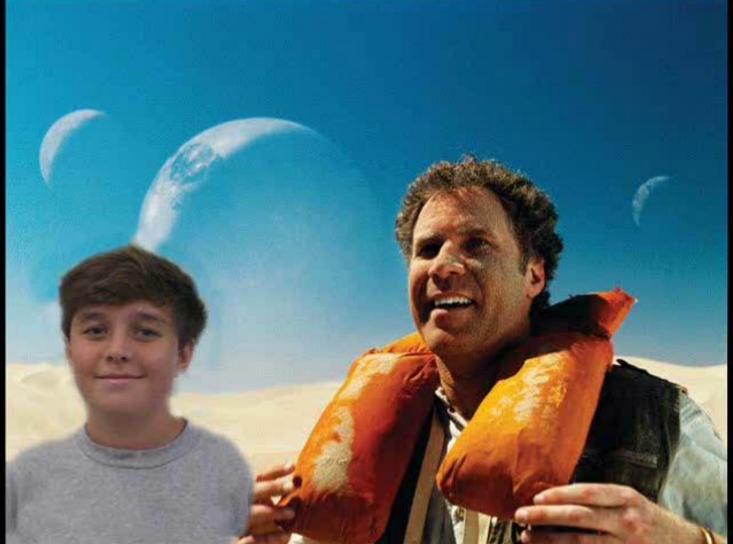

podcasts

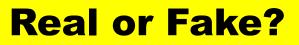

# Computers News Flash

podcast

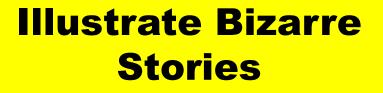

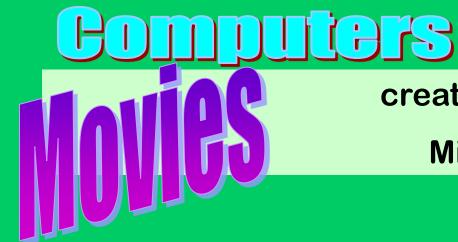

#### created by Students using

**Microsoft Movie Maker** 

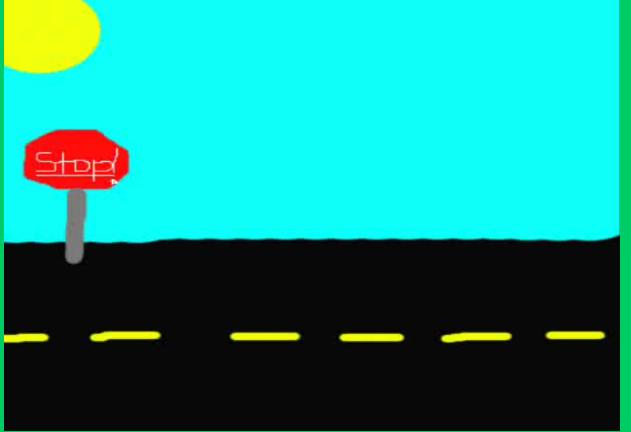

Individual Short Movie Clips

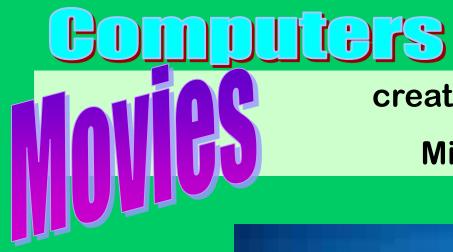

#### created by Students using Microsoft Movie Maker

Individual Short Movie Clips

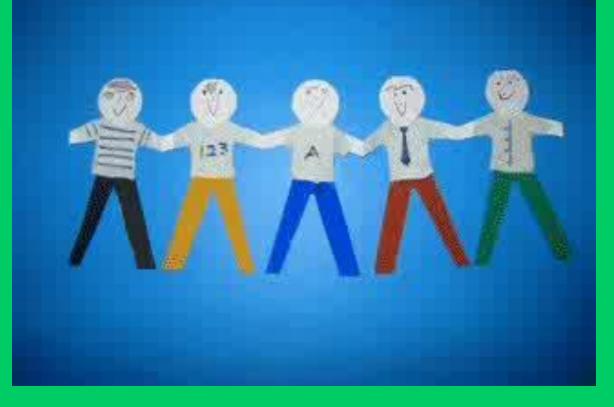

# CODUCES Created Micr

#### created by Students using

Microsoft Movie Maker

Team project Movies

# Computers Web activities • Posted your creations on

- **Class webpages?**
- Created a Voki lately?
- Used a WIDGET?

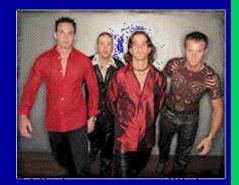

How about creating your own website?

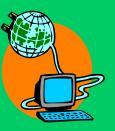

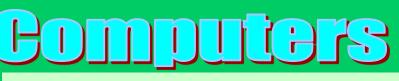

Students **post their creations on the Internet** on our class WEB pages. They upload their **podcasts, animations** and **movie files**.

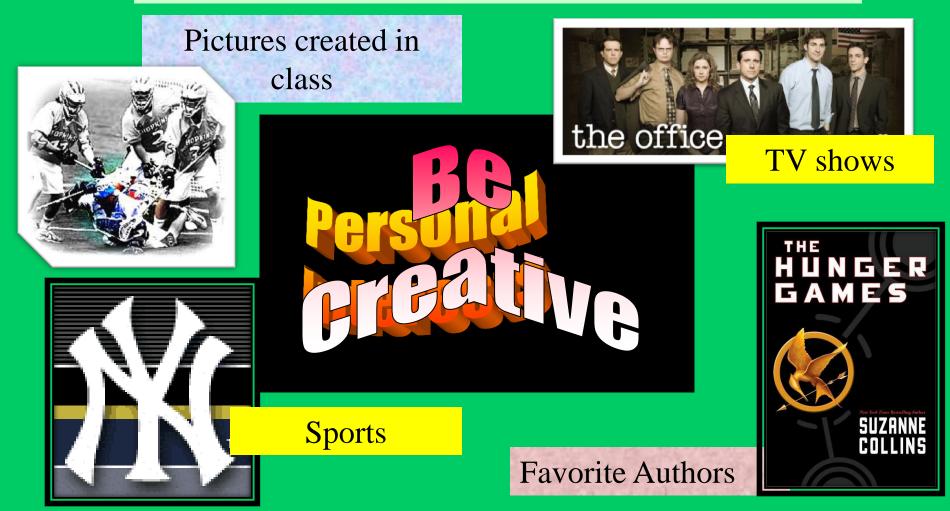

#### **NALLY TV**

Ju

FXPERIENCE FACE OFF FUN

# What will your website be about?

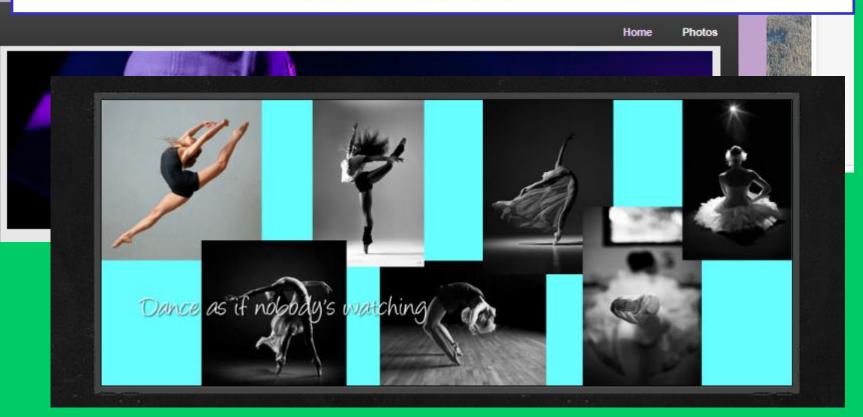

#### ... animations

#### Students create and transform

#### graphics...

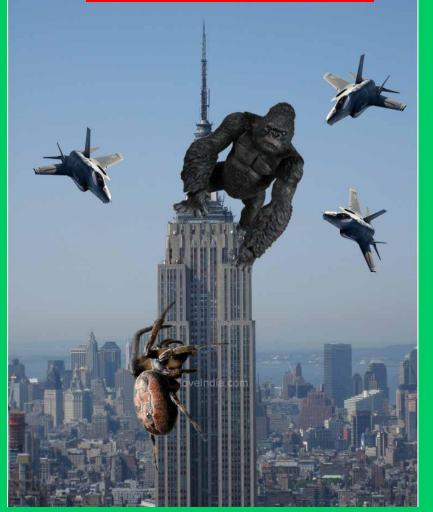

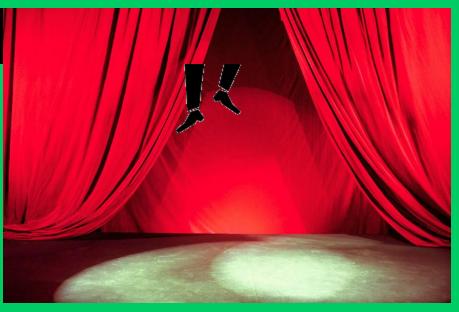

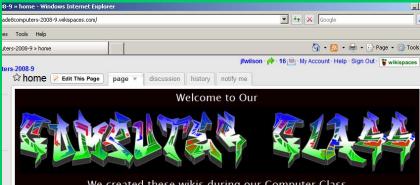

We created these wikis during our Computer Class Period 5 - Marking Period 3 ENJOY!!

> <u>Dan James Andre Britta</u> Ryann Rashid Jeane-Yye

... and websites

### Computers Dive Right Into...

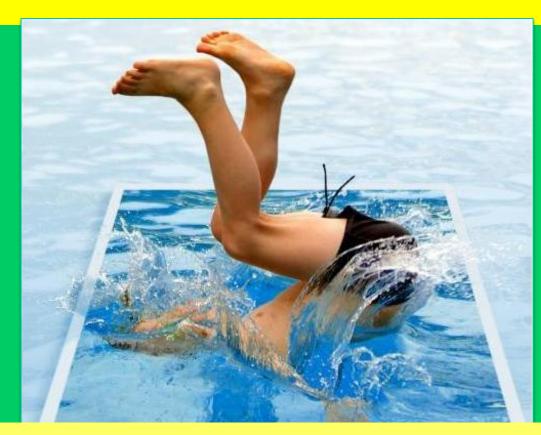

http://www.learnphotoshopnow.com/bl og/uploaded\_images/pool2-745396.JPG

#### GRAPHICS AND WEB-BASED DESIGNS IN COMPUTER CLASS!

#### See you next year!

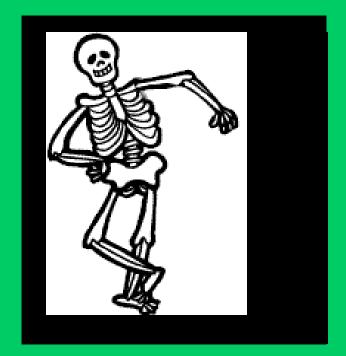

**BYE**!